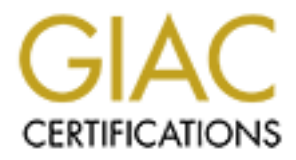

## Global Information Assurance Certification Paper

## Copyright SANS Institute [Author Retains Full Rights](http://www.giac.org)

This paper is taken from the GIAC directory of certified professionals. Reposting is not permited without express written permission.

## [Interested in learning more?](http://www.giac.org/registration/gsec)

Check out the list of upcoming events offering "Security Essentials Bootcamp Style (Security 401)" at http://www.giac.org/registration/gsec

# **© SANS Institute 2000 - 200 5, Author retains full rights. Understanding the Security Features of SELinux**

Research on Topics in Information Security GSEC Certification Practical Research Topic Option 2 V 1.4C

> Author: John Mayes 20 January 2005

#### **Abstract 1**

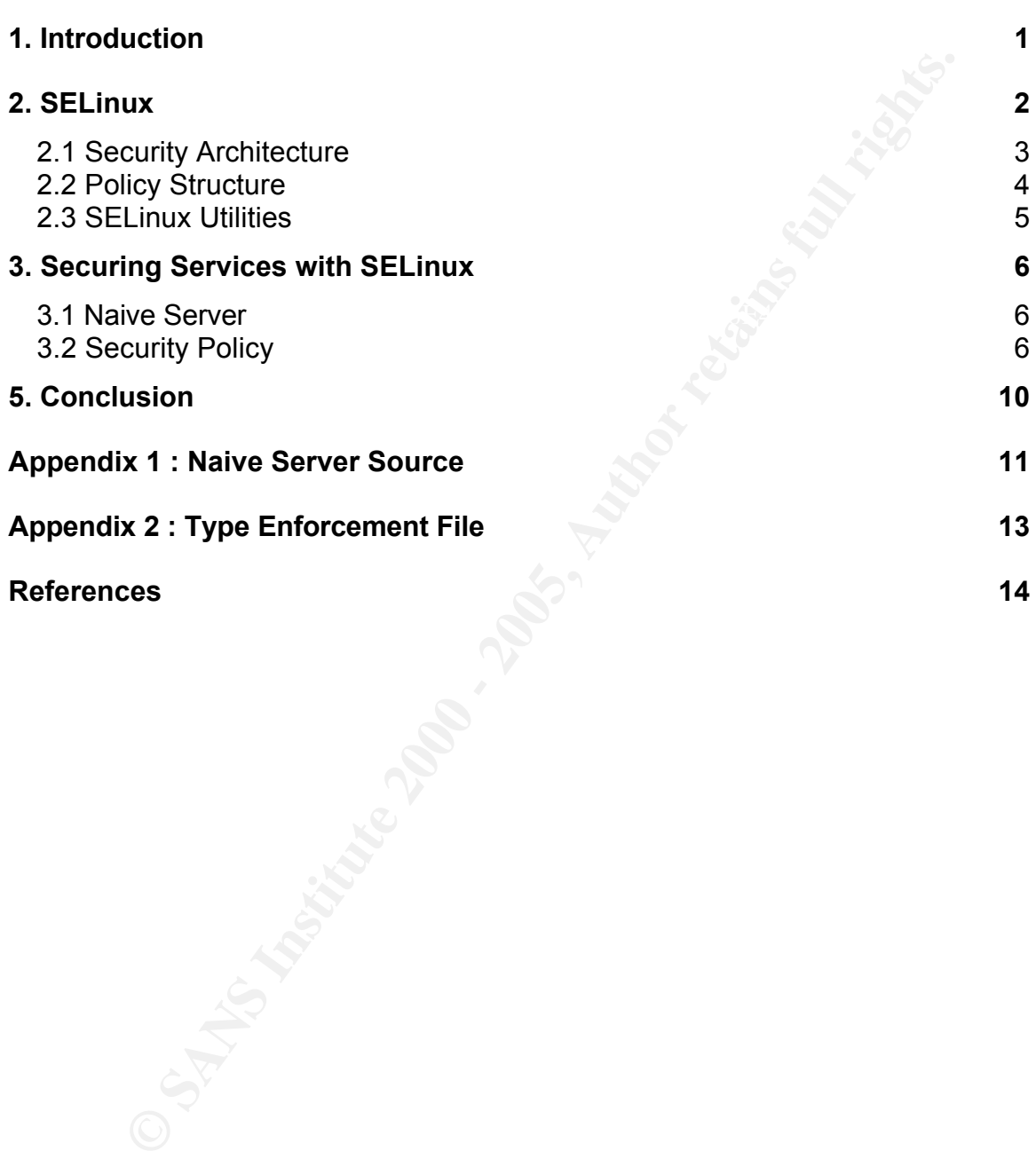

#### **Abstract**

ardening and lirewalls can inihilat the curous, a determined attacks<br>and the machine as well as authorized users of the machine<br>exerts and to the machine as well as authorized users of the machine<br>extern and to the machine more complex, it can be easy for a system administrator to overlook a With the vulnerabilities inherent to complex Unix systems, there is an increased need for more stringent security controls within an operating system. While system hardening and firewalls can inhibit the curious, a determined attacker can uncover weaknesses in the system. Such attacks can be initiated from entities external to the machine as well as authorized users of the machine. In both cases, such attacks prey upon flaws in the system software or weaknesses in the system configuration. It is a well-known fact that few software products are completely free from defects. Even the most talented programmers can inadvertently leave some small piece of code in an application that makes it vulnerable to such attacks as buffer overflows. Similarly, as systems become configuration element that creates a weakness in the security of the system. With such a high rate of attacks and compromises, operating systems have begun to require a much more fine-grained control over what applications can and can't do. By incorporating security features such as Mandatory Access Control, Role Based Access Control and fine-grained auditing, the risk of system compromise can be greatly reduced. In this paper, we describe the security aspects of Security Enhanced Linux (SELinux) and demonstrate how an enforced security policy can protect the system.

#### **1. Introduction**

Since its public release in December of 2000, SELinux has experienced increased acceptance in the open source community. It has been incorporated in to the Linux kernel source and has found its way into many of the popular Linux distributions. In fact, many of the current distributions install SELinux as the default operating system configuration.

One might ask why SELinux is working its way into the main stream. As shown in Table 1, the number of instances of compromises and attacks as reported by CERT has doubled with each passing year. With the prevalence of attacks, it has become necessary to employ tighter security controls within an operating system. Until recently, such controls were only available on high end and special purpose systems. With SELinux, such security controls have become available for use smaller, general-purpose systems. Additionally, SELinux has enjoyed considerable development efforts. Over the last couple of years it has reached a state of maturity and stability. As a result, it has become easier to install, configure and maintain.

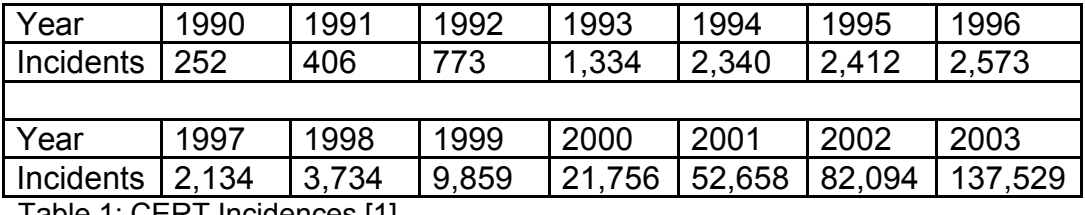

Table 1: CERT Incidences [1]

insecure application. We show how SELinux can be configured such that In this paper we discuss the features of SELinux. In section two, we provide a brief overview of the security architecture and show how these features can create a system that is difficult to compromise. Additionally, we describe the use of the various utilities that aid in the creation of a security policy. In section three, we demonstrate how these tools are used to create a security policy for an applications are restricted to only those operations that are defined by the security policy. Finally, we conclude the paper and provide a direction for current development efforts.

#### **2. SELinux**

**Ensure 12.134 19.734 Interaction**<br>
1: CERT Indenees [1] 2.734 19.859 121,756 152,658 182,094 1137,52<br>
The CERT Indenees of SELinux. In section two, we provide<br>
Divisor of the security architecture and show how these featu Development of SELinux began at the National Security Agency (NSA) [2]. The NSA, working in conjunction with Secure Computing Corporation and researchers at the University of Utah, developed a security model and implemented working prototype in a research operating system called Fluke. The security architecture was given the name Flask[3] (Fluke Advanced Security Kernel). Following these efforts, the NSA worked with Network Associates and Mitre to incorporate the Flask architecture into the Linux kernel and released SELinux to the public [4]. While SELinux has been available since the end of 2000, it has taken substantial development efforts to bring SELinux to the main stream.

SELinux does not differ greatly from a standard Linux system. The security features of a regular Linux system, user authentication, firewalls and Discretionary Access Controls (DAC), are still in place. SELinux incorporates an additional security model in addition to the traditional security model. This security model implements Mandatory Access Controls (MAC) [5] and Role-Based Access Controls [6] within the operating system and supplies access controls through a security policy. With DAC, users have a substantial amount of control over the files and directories that they create. With MAC, security controls are implemented by the system and can be changed only through a privileged operation available only to system administrators based upon their role.

Among the features of SELinux is the ability to run the system with SELinux Development support compiled into the kernel. By enabling development support, the system can be set to enforce or not enforce the security policy. System administrators can set the kernel to enforcing mode or permissive mode during system boot or at runtime. When set for enforcing mode, applications

that violate the security policy are immediately terminated and the operation that caused the violation is logged. In permissive mode, applications are allowed to execute to their entirety. Each operation that does not pass the security policy is logged. By permitting a permissive mode, it allows the developer of the security policy greater ease in constructing the policy for an application. In fact, the utilities for SELinux includes a script that examines the generated logs and constructs a set of rules based upon the denied operations. When the security policy has been thoroughly tested, this feature can be completely removed by installing a new kernel that does not have contain development support.

#### **2.1 Security Architecture**

objects and allowed actions [7]. Subjects are the user, or more precisely, In simple terms, the security architecture for SELinux boils down to subjects, processes acting on behalf of a user. Objects are the entities that the subject needs to work with. In the system, these objects are files, directories, devices, sockets and even other processes. Lastly, actions are the operations that are performed by the subject on the object. Typical operations include read, write, and execute to name a few.

**Exare Fasse In constructing the pointy for an application. In ract, the ses been throughly tested, this feature can be completely removed a sero of rules based upon the denied operations. When the sect of new shoen throug** Each subject and object on the system is given a security context. This context is composed of three elements, namely a user, role and domain. The user can either be a class of users, such as system administrators, or specific user of the system that matches an entry in */etc/passwd*, such as root. For objects, the user attribute signifies the owner of the object. Note that this is a security policy ownership and it is distinct from the regular file system object ownership given by the ls command. Each user of the system is assigned to one or more roles. Roles are assigned a set of permissions to act on objects. Objects are assigned to a dummy role of "object". Finally, domains define the relationship between subjects and objects and divide them into related groups. Unless explicitly allowed, a user operating at a particular role in one domain cannot access objects that are defined with the same user and role but lie in a different domain. By defining different domains, one can effectively isolate applications or a set of tasks to working with only those objects that are defined in the domain.

 $\alpha$ Cuons that are allowed. For example, one such fully finally be to allow the second second second conditions of  $\alpha$ Sitting between subjects and objects are the three components of the Flask architecture, namely a security server, object broker and access vector cache (AVC) [3]. These components act as arbiters between subjects and objects and either allow an operation or deny any operation that is not explicitly defined. They are implemented directly in the Linux kernel and cannot be circumvented when the policy is enforced. The security server maintains the security policy defined for the system. The security policy is a set of rules that define the actions that are allowed. For example, one such rule may be to allow the root user the ability to read and write to the network host database */etc/hosts*. The object broker is the enforcer of the policy. It attempts to retrieve a security context that specifies a given subject has the capability to perform an action on an object based on the security context of both the user and object. Because

computers don't work efficiently with strings, each security context is mapped to a unique security identifier or SID. Between the security server and the object broker is the access vector cache (AVC). Each SID is allocated a set of bitmap vectors that define the allowed operations taken by a subject on an object. The AVC stores these vectors in a lookup table so that subsequent lookups for an identical SID do not have to query the security server. This effectively reduces the performance overhead of maintaining and enforcing the security policy.

encompass those objects that exist in permanent storage. The Linux file system The security context association of user, role and domain comprises the Mandatory Access Control (MAC) label. As stated earlier, each subject and object on the system is assigned a security context, which is its MAC label. These labels can be either be persistent or transient [7]. Persistent objects has been adapted to store the MAC label of persistent objects with the object. Transient objects are those objects that exist only for a short period of time and exist in the memory of the system. To understand a transient object, consider the life cycle of a process.

**SINCT THE STANS INTERT AN AUTHAM AND TRANS TO THE STANS INTO A DONCY TO THE STANS TO THE STANS TO THE STANS INCO AND THE STANS INCO AND THE STANS INTO THE STANS INTO THE STANS INTO THE STANS INTO THE STANS INCO AND THE ST** In SELinux, the security context of the user generally differs from that of the program. When a user executes a program, the created process must transition from the user's security context to a new, dynamically generated, context under a different domain. Such transitions must be explicitly allowed by program's policy to allow the user to make the transition. The new security context keeps the originating user and role but assumes the domain of the program. Similarly, if a running program must act upon an object that lies in a different domain, a new security context is generated that joins the program's context with that of the required object. The new contexts that are generated exist only for that instance of the of the process and can be dismissed when the process is complete.

#### **2.2 Policy Structure**

Upon first inspection, it might seem like a daunting task to understand the structure of SELinux. However, by spending a little "quality time" with the operating system, one finds the security policy structure fairly intuitive and easy to manipulate. We'll begin by examining the files that the security source uses to create a policy.

The file context has the file extension .fc and describes the MAC labels that will  $\overline{F}$ SELinux maintains the security policies in the directory */etc/selinux/src*. A security policy is split between two files, namely a file context and a type enforcement [8]. These are located in the file\_*contexts/program* and *domains/program* directories within the SELinux source directory, respectively. be set on persistent objects that are specific only to a particular application. The type enforcement file has the file extension .te and defines the set of rules that an application is allowed to perform. In general, it is preferable to group applications according to a single domain. While it is possible to define multiple domains within a file context/type enforcement pair, the size and complexity of the policy may make it difficult to create and maintain.

files are generally given their own unique identifiers as to their purpose in the The file context is a simple file that describes the security context associations given to objects within a domain. Each line in the file has the form "<target> <label>". The target object can either be a single file, directory or a set of files and directories. As described in Section 3, the target description can utilize a regular expression to match all files under a directory tree. The label is composed of the three elements of a security context and has the form "*user:role:domain*". In almost all instances, the user assigned to an object is the system user, *system\_u*, and the role is the generic dummy role, *object\_r*. The domain varies for the type of object. Executable files, log files, and configuration domain. For example, an executable in the domain "*abc*" would be given the domain label of "*abc\_exec\_t*".

bigets within a domain. Each line in the meas the bires the form "staget be staget objects wan either be a single file, directory or a set of filt<br>chories. As described in Security context larget description can utilize<br>ty The type enforcement file defines the domain and the set of allowable operations that can be performed within the domain. To simplify the generation of rules, the SELinux policy source defines a set of macros that expand to a set of declarations in the policy. For example, the macro "*tmp\_domain(abc)"* expands to the set of allowable rules used by the domain "*abc*" for creating and working with files in the */tmp* directory. It is left to the curious reader to examine the files in the *macros* directory under the SELinux policy source to determine the purpose and use of these macros. What remains in the file are *type* and *allow* definitions. Types define the domain and other domain specific labels. As stated earlier, an executable file within the domain would be given a label resembling "*abc\_exec\_t*". A type declaration would be specified in the type enforcement file that binds the domain label to an executable type within the domain. The *allow* entries define the allowable operations that subjects in the domain can perform on objects in the domain. The list of allowable actions is quite lengthy, and goes beyond the scope of this paper. However, in Section 3, we show the use of type and allow definitions as they pertain to the development of a security policy.

#### **2.3 SELinux Utilities**

Bundled with the SELinux core utilities package are a set of applications that used to configure and maintain the system as well as for policy development. Provided here is a list of the more common utilities that one can use.

- **newrole** starts a new shell with a new role, type or role and type combination.
- **chcon** changes the security context of a file, directory or an object.
	- **checkpolicy** checks the security policy and compiles it into a binary form suitable for loading into the kernel.
	- **load\_policy** loads the compiled policy into the running kernel.
- **getenforce** gets the current status of the policy enforcement and returns either permissive or enforcing. If the kernel has been compiled without SELinux development support, this utility always returns enforcing.
- **setenforce** sets the kernel to enforcing (1) or permissive mode (0).
- **setfiles** sets the MAC labels on directories and files as defined in the system security policy. If the supplied target is a directory, all files under that directory will be labeled.

and redd the pency thre the herror metedd or canning the energy entries.<br>*load\_policy* utilities individually, one can simple navigate to the policy source For the most part, a policy developer will use a makefile that is defined in the SELinux policy source directory. This makefile includes several targets that build and load the policy into the kernel. Instead of calling the *checkpolicy* and directory and type "make load". This will make the appropriate calls to compile the policy and load it into the running kernel.

#### **3. Securing Services with SELinux**

In this section we describe the steps necessary to generate a security policy for a simple server application. In addition, we show how the security policy can be used to protect the system from unauthorized access. While there are certainly many options that can be used to configure a policy for a program, our objective is to demonstrate the basic policy construction and use of the various tools.

#### **3.1 Naive Server**

**Ethniore** – sets the Kemel to entoriong (1) or permissive mode (0).<br> **Effiles** – sets the KAC labels on directories and files as defined in the stem security policy. If the supplied target is a directory, all files un<br>
at To demonstrate the use of an SELinux application policy, a simple network client and server application named naive has been created. The application's purpose is to mimic the "get" functionality of an ftp or http server. A client connects, requests a file that exists on the server and is presented with the contents of the file. As shown in Appendix 1, the program source for the simple server uses many of the operations found in traditional network server applications. The functions performed include network socket creation, network input and output, file operations and child process instantiation.

The application does however have one glaring security hole. It makes no attempt to verify that the client or the server has permission to get the requested file. If no security policy for the server exists on the system, it has access to any file on the system that the executing user has permission to read. When executed by the root user, the server has access to all files on the system. As we shall see, a security policy can be constructed such that the server application is restricted to its own, isolated, execution domain and has access to only those files and capabilities that are defined for its domain.

#### **3.2 Security Policy**

As stated in Section 2, a security policy is defined by two properties, namely a

file context and a type enforcement. The file context defines the association of files, directories and executables to a particular security domain identified by its security label. The type enforcement defines the privileges, read, write, execute, etc., that a user or application may perform within the security domain.

To construct the security policy for the naive server application, we begin with the file context. As the root user, using the *sysadm\_r* role, we create the file */etc/selinux/src/file\_contexts/program/naive.fc*. This file contains the following entries:

/opt/bin/naive -- system\_u:object\_r:naive\_exec\_t /opt/naive\_files(/.\*)? system\_u:object\_r:naive\_file\_t

 $K_{\rm eff}$  fingerprint  $\mathcal{L}_{\rm eff}$  and  $\mathcal{L}_{\rm eff}$  and  $\mathcal{L}_{\rm eff}$  and  $\mathcal{L}_{\rm eff}$ The first line defines the application executable /opt/bin/naive to have the label *system\_u:object\_r:naive\_exec\_t* label. The security context defined by this label specifies that it belongs to the system user, is assigned to the object role, and has a unique type enforcement of *naive* exec t. The double dashes signify htat the object is a single file. Similarly, the second line defines the file objects that are contained within the naive domain. Note that it is possible to supply a regular expression to the file definition. Therefore, the second line matches any file contained under the */opt/naive files* directory and signifies that the directory and all files under that directory will be labeled as belonging to the naive domain.

Truct the security policy for the naive server application, we begin wintext. As the root user, using the *sysadm\_r* role, we create the file  $w/src/file\_contexts/program/naire.fc$ . This file contains the followi<br>
btbinnaive  $f(0.97)$  system\_uo The next step in constructing the security policy is to create the type enforcement file. Because this file specifies the various system level operations required by the application, the type enforcement file is more complex. Additionally, it is difficult to know the full set of privileges that an application will require when creating the type enforcement file. Luckily, the SELinux policy utilities define an application, *audit2allow*, which aids in the creation of rules. This utility examines the logs generated from operations that are denied by the access vector cache and outputs a set of rules that will allow the denied operations. It is worthwhile to note that this application should not be used indiscriminately. The log file can contain denied operations from other applications. It is therefore necessary to evaluate each rule generated by *audit2allow* to determine if the rule is appropriate.

To construct the type enforcement file, create the file */etc/selinux/src/domain/program/naive.te* as the root user, using the *sysadm\_r* role. We start with a skeleton domain that contains no allowable privileges. At this stage the file contains the following entries:

type naive\_t, domain; example and alternative principle and alternative principle and and alternative and alternative problems of the state of the state of the state of the state of the state of the state of the state of t type naive exec t, file type, sysadmfile, exec type; type naive file t, file type, sysadmfile; domain\_auto\_trans(staff\_t,naive\_exec\_t,naive\_t)

The first line defines *naive\_t* as a domain. The second and third lines define the file types for the domain as referenced by the file context and associate them as accessible by the system administrator. The fourth line authorizes the application to transition from the *staff\_t* domain to the *naive\_t* domain. When executed the application will begin in the domain of the parent shell, which in our case is root, running at a label of *root:staff\_r:staff\_t*. This transition is necessary for the application to transition to its own isolated domain. Also, note that the fourth line differs from the preceding lines. SELinux defines several macros that help in the creation of policy rules. These macros are defined in the directory */etc/selinux/src/macros* and are fairly easy to understand.

load it into the running kernel. This is achieved by running the "make policy" and Once these two files are created, it is then necessary to generate the policy and "make load" commands within the directory */etc/selinux/src* as root, running at the *sysadm\_t* role. Next, we run the command

#setfiles /etc/selinux/src/file\_contexts/filecontext /opt

It he application will begin in the domain of the parent shell, which the bare and the parent shell, which the bare and the parent shell, which is is noot, running at a lable of *rootstaff* restar of the semical oformina. to relabel the files in /opt that contains our naive server binary and related files. Now that the policy is installed and the files are labeled, what remains is to generate the set of allowed privileges and add them to the type enforcement file. For this exercise, it is assumed that the kernel is running in permissive mode as described in Section 2 and that the application is allowed to complete. While it is possible to create the privilege set in enforcing mode, it is substantially easier to generate the rules from a permissive mode execution.

In order to generate the allowed privileges, it is necessary to reload the policy into the running kernel by issuing the "make reload" command within */etc/selinux/src*. This marks the log file so that *audit2allow* will generate rules that pertain to the execution of the naive server. Next, we perform a complete execution of the application. The resulting access vector cache denials will be logged to kernel log. We then run the command

#audit2allow –l –i /var/log/kern.log > /temp/naive.te.rules

to generate the set of allow rules. This command will produce the following set of allow rules:

allow naive\_t naive\_file\_t:dir search; allow naive tetc t:dir search; allow naive tid so cache t: file { getattr read }; allow naive t lib t:dir search; allow naive t lib t:lnk file read; allow naive t naive file t: file  $\{$  getattr read  $\}$ ; allow naive\_t self:process { fork sigchld }; allow naive\_t self:tcp\_socket { accept bind create listen read setopt write };

**SANS INTERT AND THE ENEXCITE SANS INTERT AND WE THE COLUMBATION IN THE (SECULT THE (getattread write); ww naive\_t staff\_devpts\_tchr\_file {getattread write}; ww naive\_t staff\_devpts\_tchr\_file {getattread write}; ww naive\_t** allow naive t netif eth0 t:netif { tcp\_recv tcp\_send }; allow naive\_t node\_inaddr\_any\_t:tcp\_socket node\_bind; allow naive  $t$  node  $t$ :node  $\{$  tcp\_recv tcp\_send  $\};$ allow naive t port t:tcp\_socket { name\_bind recv\_msg send\_msg }; allow naive t root t:dir search; allow naive t shlib t: file  $\{$  execute getattr read  $\};$ allow naive\_t staff\_devpts\_t:chr\_file { getattr read write }; allow naive t usr t:dir search; allow staff t naive file t:dir search; allow sysadm\_t ld\_so\_cache\_t:file execute;

Each of these raise mast be saretally screamized to shoard that they are<br>appropriate for the application. When the rules have been judged as being Each of these rules must be carefully scrutinized to ensure that they are correct, they can then be added to the file

*/etc/selinux/src/domains/program/naive.te*. Please refer to Appendix 2 for a listing of the compiled, annotated type enforcement file.

Once again, we reload the policy into the running kernel by performing a "make reload" in */etc/selinux/src* and test the application. Upon inspection of the logs, we find the follow entry:

```
audit(1105305557.105:0): security_compute_sid: invalid context root:staff_r:naive_t for 
   scontext=root:staff_r:staff_t tcontext=system_u:object_r:naive_exec_t tclass=process
```
The invalid context error specifies that we have not given the *staff\_t* domain access to the *naive\_t* domain. To enable this privilege we add the following line to the naive type enforcement file, naive.te

role staff t types naive t;

This specifies that a role in the *staff\_t* domain has the right to access the *naive\_t* domain. As a final check, we reload the policy, execute the naive server and verify that no logs are generated.

 $K_{\text{2}}$  fingerprint  $\alpha$  and  $\beta$  from the  $\beta$  from  $\beta$  and  $\beta$  and  $\beta$  and  $\beta$ Now that the policy has been created and installed in the kernel, we can now verify that the system behaves as intended, allowing access to files defined in the domain while denying access to all other files. To demonstrate that the system does indeed restrict access, we first enable the kernel to enforce the policy by issuing the command "*setenforce 1*". We then run the naive server and attempt to get a file within its domain, *testfile*, and a file in a different domain, */etc/passwd*. When, retrieving a file within its own domain, the server correctly reads the file and sends the file content to the client as shown by the output

# ./client selinux get /opt/naive\_files/testfile =================================================== this is a test file

This corresponds to the contents of the requested test file. However, when attempting to access a file that lies outside the *naive\_t* domain, say */etc/passwd*, the client responds with the following output:

# ./client selinux get /etc/passwd =================================================== Error retrieving file Permission denied

Additionally, the SELinux server generates the log entry:

audit(1105333950.229:0): avc: denied { getattr } for pid=5726 exe=/opt/bin/naive path=/etc/passwd dev=sda3 ino=338061 scontext=root:staff\_r:naive\_t tcontext=system\_u:object\_r:etc\_t tclass=file

Wu, the Cherin responsis wint the binowing odiput.<br>
Celent selinix<br>
Celent selinix<br>
Celent Selinix server generates the log entry:<br>
The SELinix server generates the log entry:<br>
The SELinix server generates the log entry:<br> Upon inspection of the log entry, we see that the naive server is running with the label *root:staff\_r:naive\_t* as defined by the *scontext* in the above log entry. In order for it to access */etc/passwd*, it must have access to the *etc\_t* domain as shown by the *tcontext*. Because the type enforcement definition does not explicitly allow access to */etc/passwd* or allow access to the *etc\_t* domain, the security policy will forbid the naive server from accessing the file. The same is true for any other file on the system that is not within the *naive\_t* domain. By creating a specific domain for the naive server, it effectively jails the application to working with only those resources that are defined within the domain.

In this section, we have demonstrated the ease with which a security policy can be generated. While this example is a little contrived, it does show how a policy can effectively protect the system from wayward applications. If we extend this philosophy to include vulnerabilities due to software flaws or misconfiguration, we see that the objects at risk are those that are defined as accessible by the security policy.

#### **5. Conclusion**

 $S$ -separation and rainy dasy for one to and sideration. In this paper, we have introduced SELinux. We have presented some of the features of the security controls present in the operating system and shown how they can be used to protect the system from vulnerabilities. SELinux is by no means a magic bullet. It is still the responsibility of the system administrators to exercise due diligence in maintaining the security of the system. While the use of SELinux does place a burden upon system administrators to learn an additional security model, we have shown that the security features and policy generation are fairly easy for one to understand.

At the time of this writing, support for Multi-Label Security (MLS) is still very experimental. While the SELinux kernel source does provide support for MLS, utilities for using and configuring MLS are still under development. In

applications where data confidentiality and integrity are paramount, support for MLS will be an absolute necessity.

#### **Appendix 1 : Naive Server Source**

```
System.<br>
System.html<br>
System.html<br>
discribed in the scheme of the scheme of the scheme of the scheme of the scheme of the scheme of the scheme of the scheme of the scheme of the scheme of the scheme of the scheme of the 
void error_out(int ns, char *buf) {<br>int mealen:
perror("bind");<br>perror("bind");
#include<stdio.h>
#include<unistd.h>
#include<sys/types.h>
#include<sys/stat.h>
#include<sys/socket.h>
#include<netinet/in.h>
#include<string.h>
#include<errno.h>
#define PORTNUMBER 12345
 int msglen;
 msglen = strlen(buf);send(ns, &msglen, 4, 0);
 send(ns, buf, msglen, 0);
 close(ns);
 exit(0);
}
int main(int argc, char **argv){
 char inbuf[1024];
 char outbuf[1025];
 char *filename;
 int n, s, ns, len, status, msglen, on=1;
 pid_t pid;
 struct sockaddr_in name;
 struct stat filestat;
 FILE *file;
 if((s=socket(AF~INET, SOCK~STREAM, 0)) < 0)perror("socket");
    exit(1);
 }
 memset(&name, 0, sizeof(struct sockaddr_in));
 name.sin_family = AF INET;
 name.sin_port = htons(PORTNUMBER);
 len = sizeof(struct sockaddr_in);
 n = INADDR ANY;
 memcpy(&name.sin_addr, &n, sizeof(long));
 setsockopt(s, SOL_SOCKET, SO_REUSEADDR, &on, sizeof(on));
 if(bind(s, (struct sockaddr *) &name, len) < 0){
    exit(1);}
 if(listen(s, 5) < 0){
```

```
© SANS Institute 2000 - 200 5, Author retains full rights.
msglen = filestat.st\_size;perror("listen");
   exit(1);
 }
 for(:;){
   if((ns = accept(s, (struct sockaddr *) &name, &len)) < 0}
     perror("accept");
     exit(1);
   }
   pid = fork();
   if( pid == -1 )
   {
     perror("fork");
     exit(1);
   }
   else if( pid == 0 ) /* child */
   {
     if((n = recv(ns, inbuf, 1024, 0)) <= 0}{
       perror("recv");
       exit(1);
     }
     inbuf[n] = '0';if(\text{strncmp}(\text{inbuf}, "get", 3) == 0){
       filename = inbuf+4;
       if(stat(filename, &filestat) == -1) {
         sprintf(outbuf, "Error retrieving file %s", 
           strerror(errno));
         error_out(ns, outbuf);
       }
       if(!S_ISREG(filestat.st_mode)) {
         sprintf(outbuf, "Error retrieving file. Not a file");
         error_out(ns, outbuf);
       }
       if( (file = fopen(filename, "r")) == NULL) {
         sprintf(outbuf, "Error retrieving file %s", 
           strerror(errno));
         error_out(ns, outbuf);
       }
       printf("filename %s size %d\n", filename, 
         filestat.st_size);
       sprintf(outbuf, "Got comannd get file %s", filename);
       send(ns, &msglen, 4, 0);
       while( (n = \text{fred}(\text{output}, 1, 1024, \text{file})) > 0) {
         send(ns, outbuf, n, 0);
       }
```

```
CONTERN CONTERN CONTERN CONTERN CONTERN CONTERN CONTERN CONTERN CONTERN CONTERN CONTERN CONTERN CONTERN CONTERN CONTERN CONTERN CONTERN CONTERN CONTERN CONTERN CONTERN CONTERN CONTERN CONTERN CONTERN CONTERN CONTERN CONTE
\mathcal{X} = \mathcal{X} = \mathcalfclose(file);
             }
             else {
                  sprintf(outbuf,"Unknown command %s", inbuf);
                  error_out(ns, outbuf);
             }
             close(ns);
             exit(0);
        }
        else { /* parent */
             wait(status);
        }
   }
   close(ns);
   close(s);
   exit(0);
```
#### **Appendix 2 : Type Enforcement File**

# create the domain type naive\_t, domain;

}

# create the types type naive\_exec\_t, file\_type, sysadmfile, exec\_type; type naive\_file\_t, file\_type, sysadmfile;

# make the domain to transition from staff\_t to naive\_t domain\_auto\_trans(staff\_t,naive\_exec\_t,naive\_t)

# allow the root user in the staff\_t domain the ability to search the # directory allow staff\_t naive\_file\_t:dir search;

# allow the staff r role access to the type/domain role staff\_r types naive\_t;

# allow the app to run in a terminal allow naive\_t staff\_tty\_device\_t:chr\_file { getattr ioctl read write }; allow naive\_t getty\_t:fd use;

# allow the process to traverse directories allow naive\_t root\_t:dir search; allow naive\_t etc\_t:dir search;

 $#$  allow the process to search the directory in its domain allow naive\_t naive\_file\_t:dir search;

# allow the process to work with libraries allow naive\_t ld\_so\_cache\_t:file { getattr read }; allow naive t lib t:dir search; allow naive t lib\_t:lnk\_file read; allow naive t shlib t: file { execute getattr read };

# allow network operations allow naive t self:tcp\_socket { accept bind create listen setopt }; allow naive t port t:tcp\_socket name\_bind; allow naive t node inaddr any t:tcp\_socket node\_bind;

# allow the process to receive and send thru eth0 allow naive\_t netif\_eth0\_t:netif { tcp\_recv tcp\_send };

 $K_{\rm eff} = 10^{19} \, {\rm GeV}$  , and  $\Delta_{\rm eff} = 25$  and  $\Delta_{\rm eff} = 25$ # allow the process to fork and process signals allow naive t self: process { fork sigchld };

# allow the process to read and write to the socket allow naive t self:tcp\_socket { read write }; allow naive t node t:node { tcp\_recv tcp\_send }; allow naive\_t port\_t:tcp\_socket { recv\_msg send\_msg };

#allow naive\_t usr\_t:dir search;

# allow the process to read a file in it's domain allow naive\_t naive\_file\_t:file { getattr read };

#### **References**

[1] CERT/CC Statistics 1988 – 2004, <http://www.cert.org/stats/cert\_stats.html#incidents>

[2] SELinux Background. <http://www.nsa.gov/selinux/info/index.htm>

[3] R. Spencer, S. Smalley, P. Loscocco, M. Hibler, D. Andersen, J. Lepreau. Flask Security Architecture: System Support for Diverse Security Policies. <http://www.cs.utah.edu/flux/papers/flask-usenixsec99-abs.html>, 1999

**L** selftdp\_socket { accept bind reade listen setopt };<br>
L\_I note\_inaddr\_any\_ttcp\_socket node\_bind;<br>
L\_I node\_inaddr\_any\_ttcp\_socket node\_bind;<br>
L\_I node\_inaddr\_any\_ttcp\_socket node\_bind;<br>
process to free and send thru eth [4] Peter Loscocco, Stephen Smalley. Integrating Flexible Support for Security Policies into the Linux Operating System. <http://www.nsa.gov/selinux/papers/freenix01.pdf>, 2001

[5] P. Loscocco, S. Smalley, P. Muckelbauer, R. Taylor, S. Turner, J. Farrell. The Inevitability of Failure: The Flawed Assumption of Security in Modern Computing Environments. <http://www.nsa.gov/selinux/papers/inevitablility.pdf>, 1998

For Finder and Computer Security Conference, 1992. [6] D. Ferraiolo and R. Kuhn. Role-Based Access Control. Proceedings of the

[7] B. McCarty. **SELinux: NSA's Open Source Security Enhanced Linux.** O'Reilly Media, 2005

[8] P. A. Loscocco and S. D. Smalley. Meeting Critical Security Objectives with Security-Enhanced Linux. <http://www.nsa.gov/selinux/papers/ottawa01.pdf>, 2001

# **Upcoming Training**

# Click Here to<br>{Get CERTIFIED!}

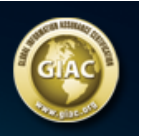

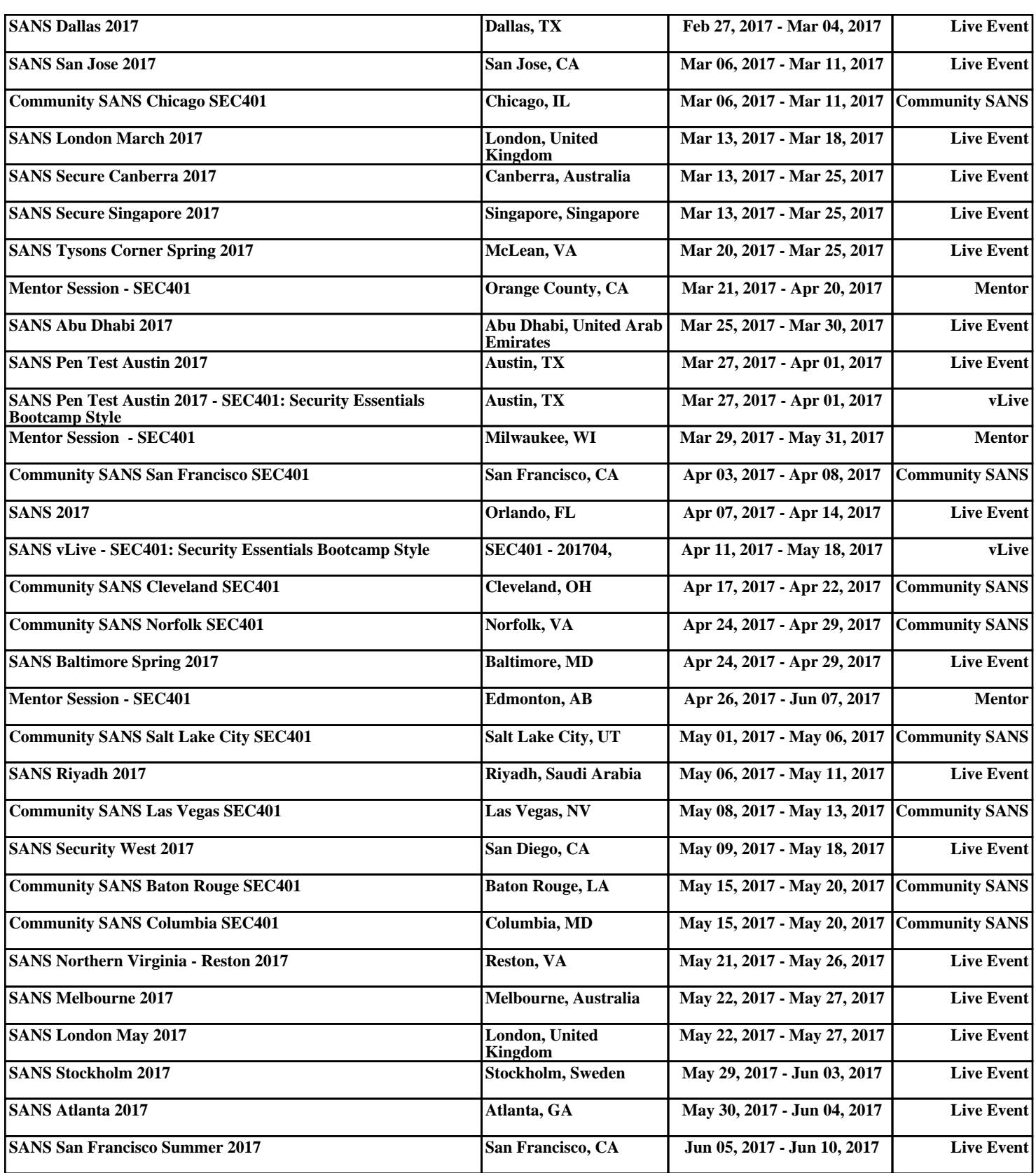